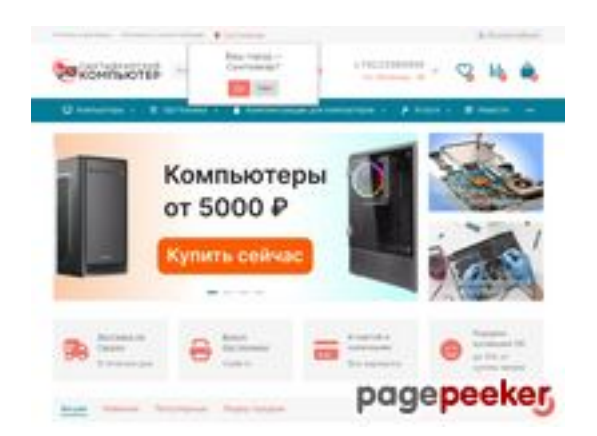

## **Revisión web de komipk.ru**

Generado el 08 Augosto 2023 11:53 AM

**La puntuación es 49/100**

#### **Contenido SEO**

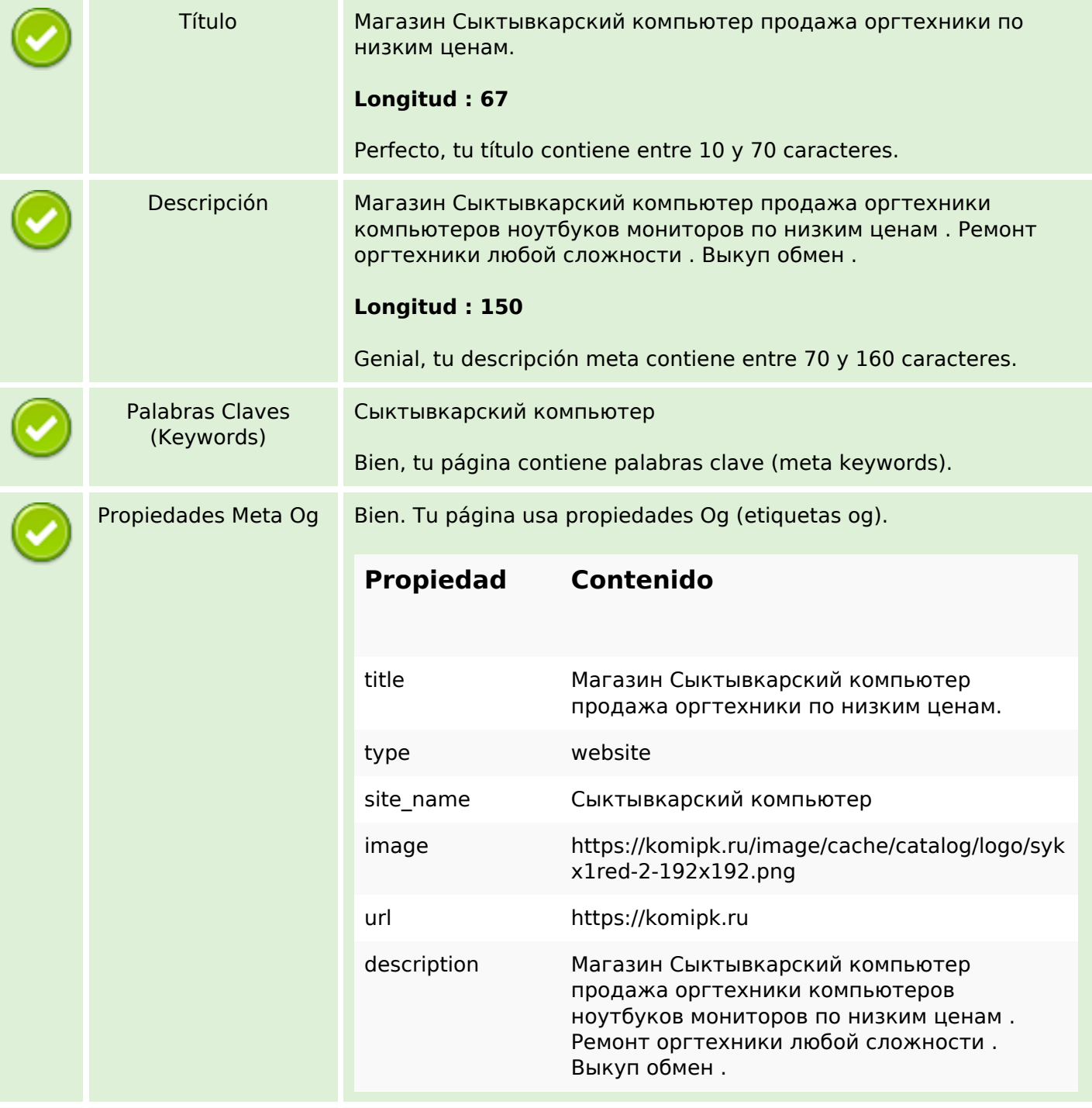

### **Contenido SEO**

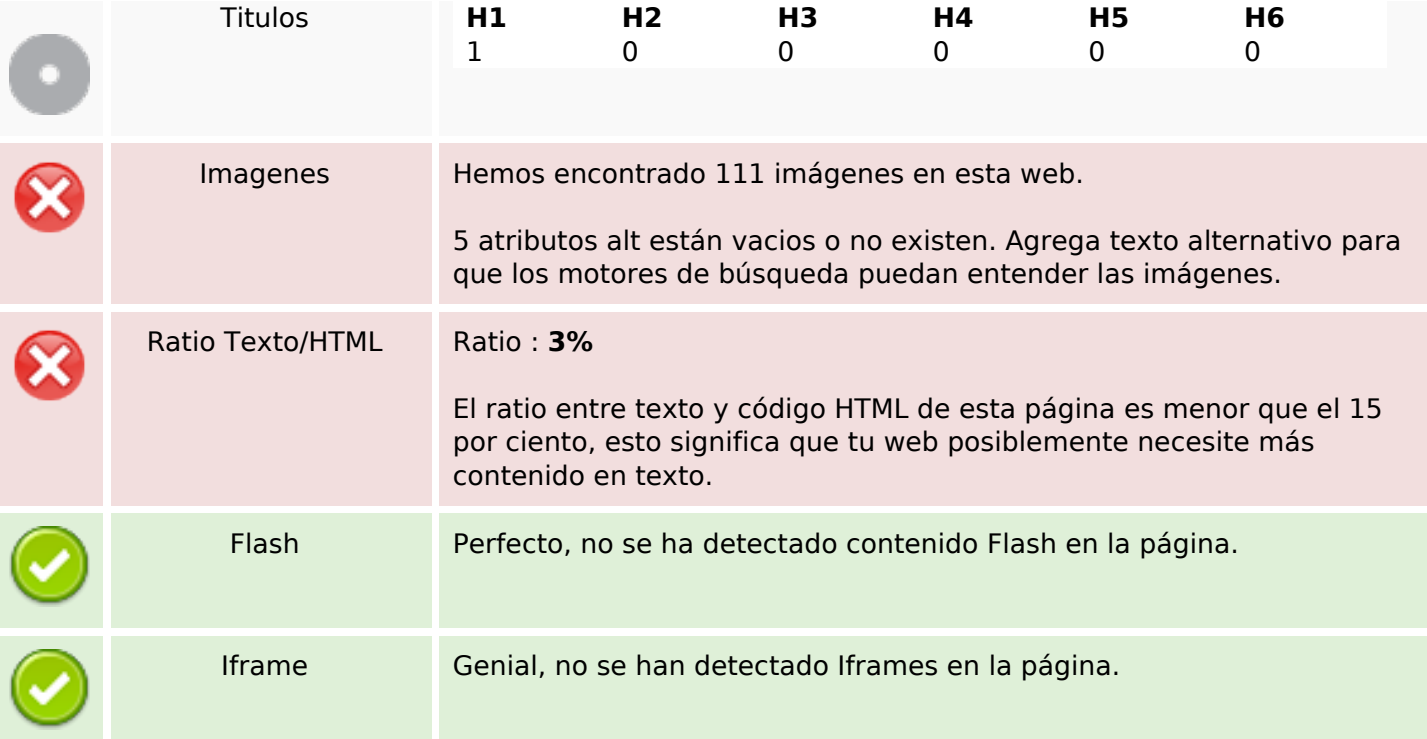

#### **Enlaces SEO**

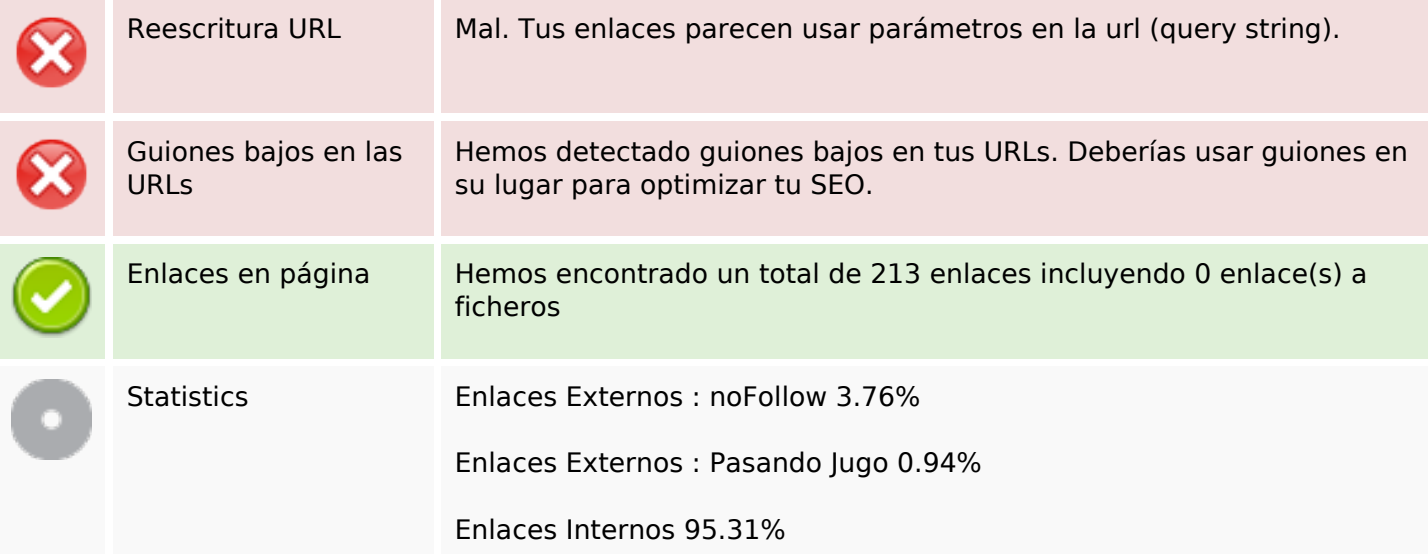

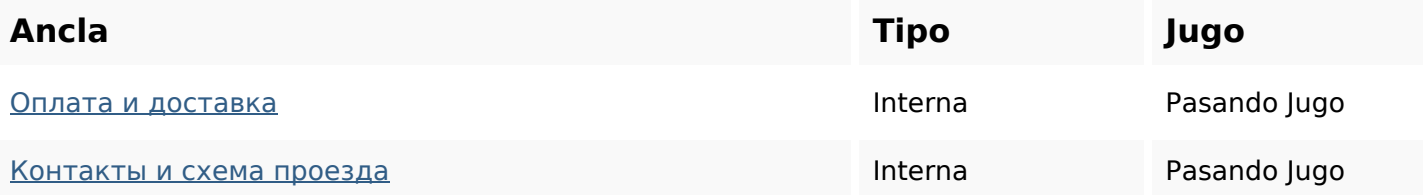

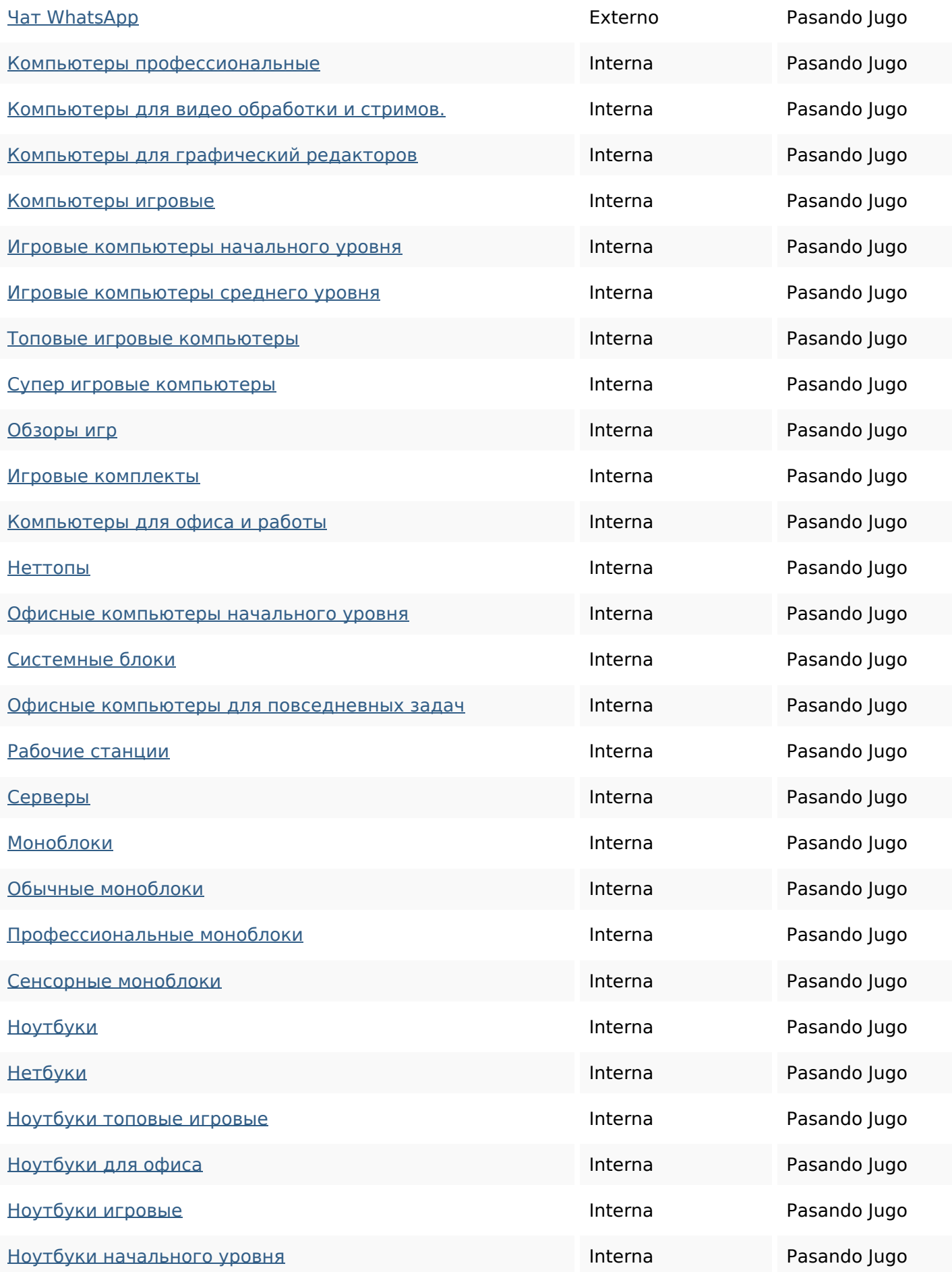

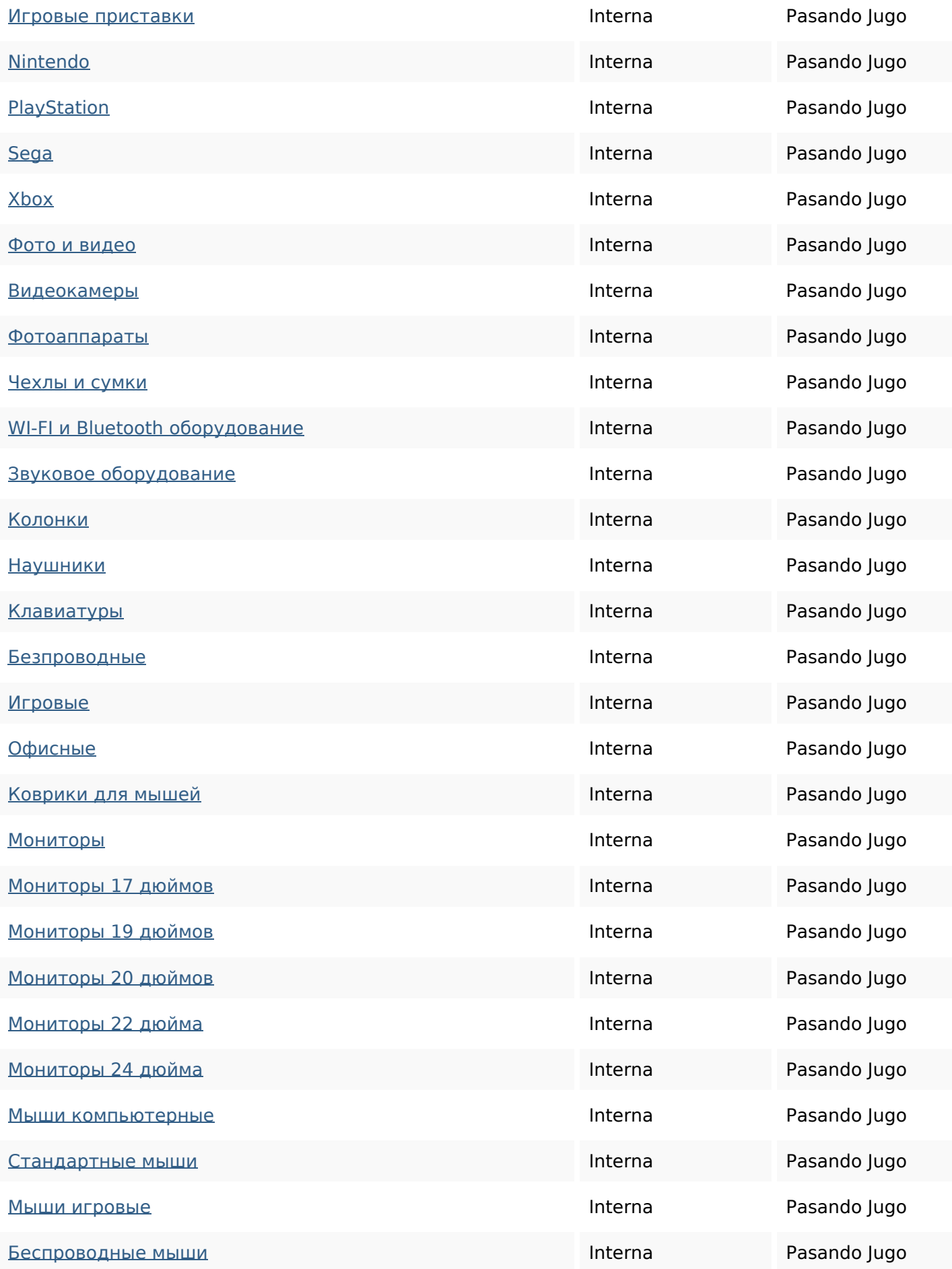

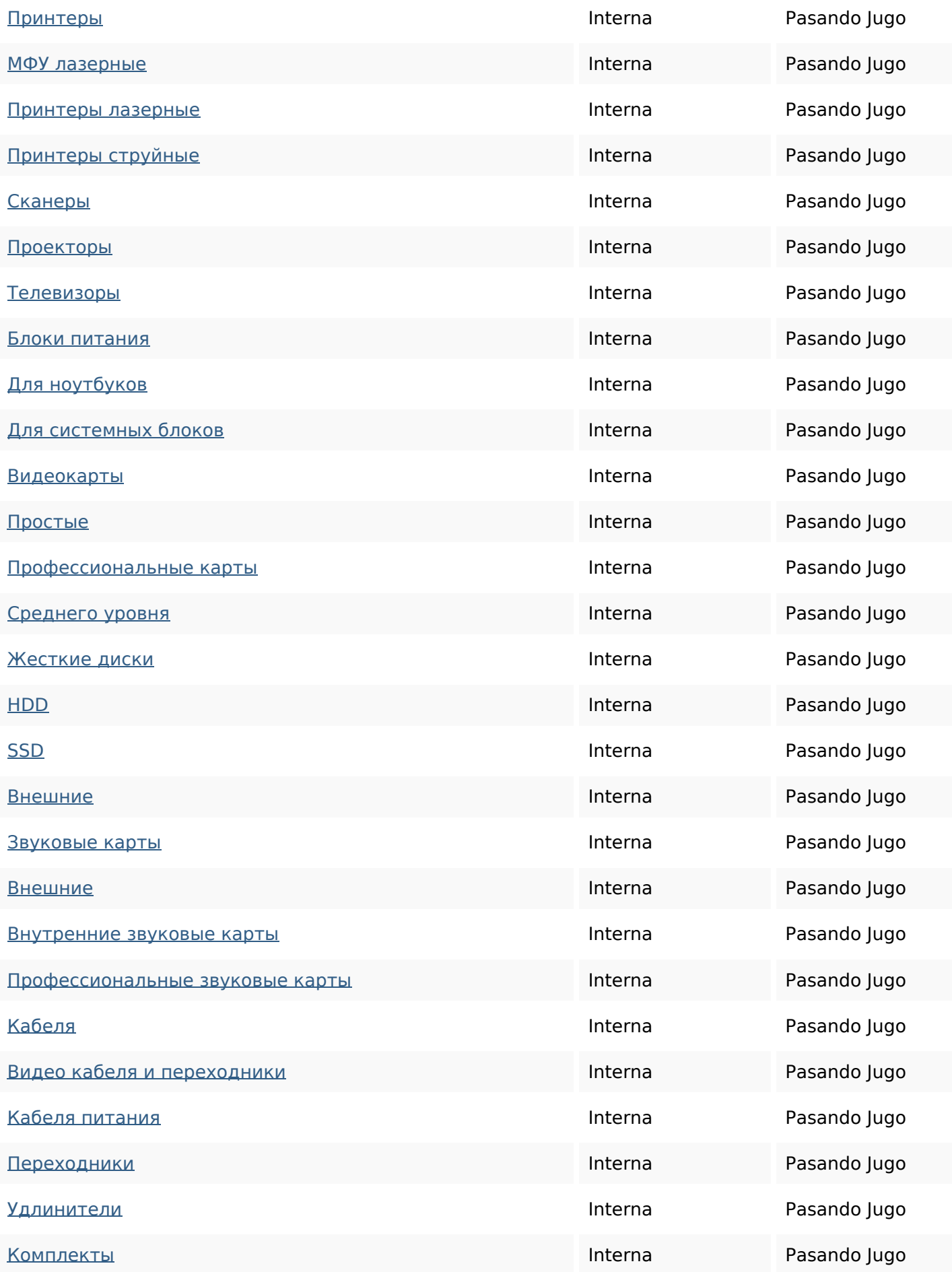

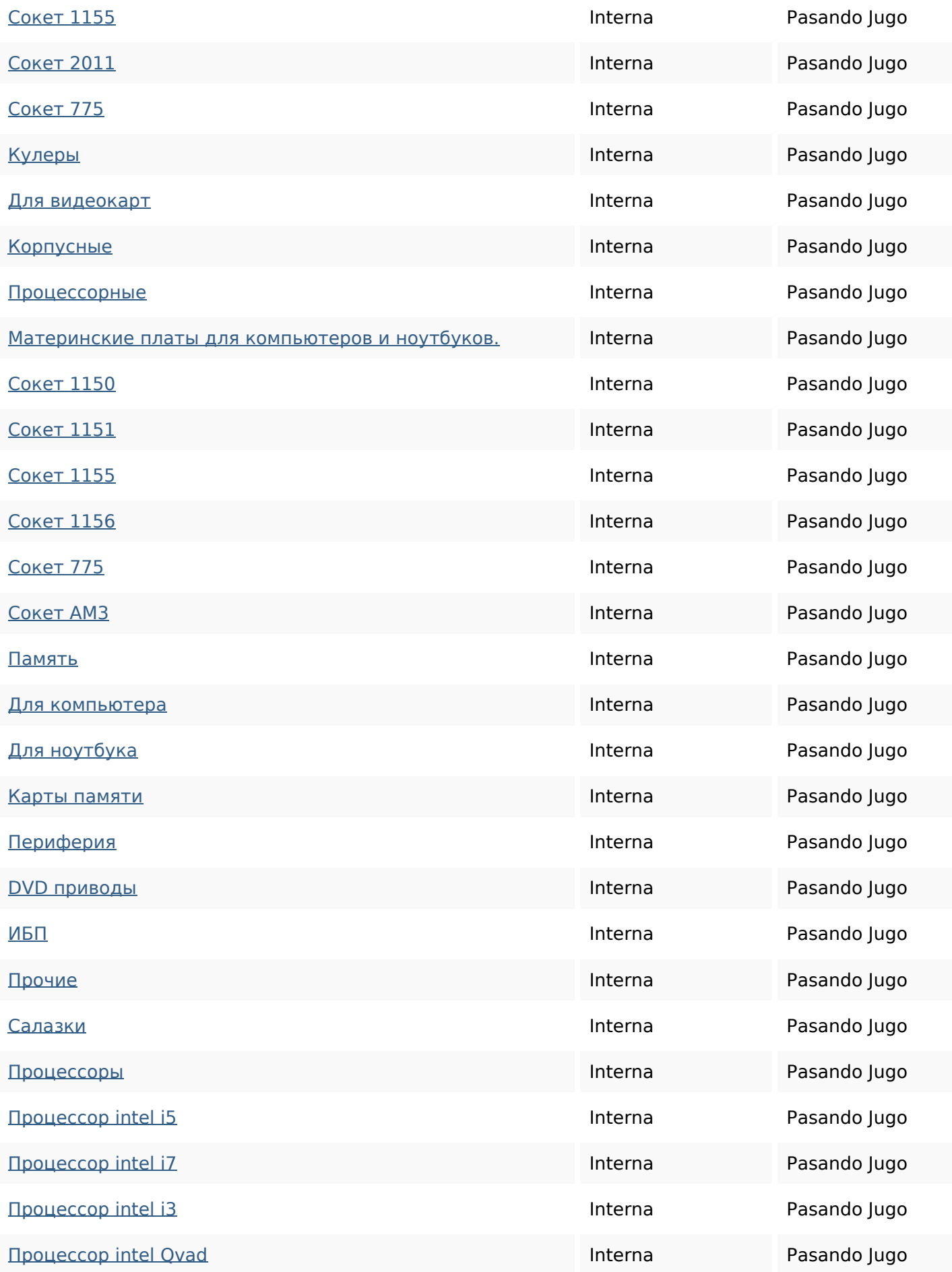

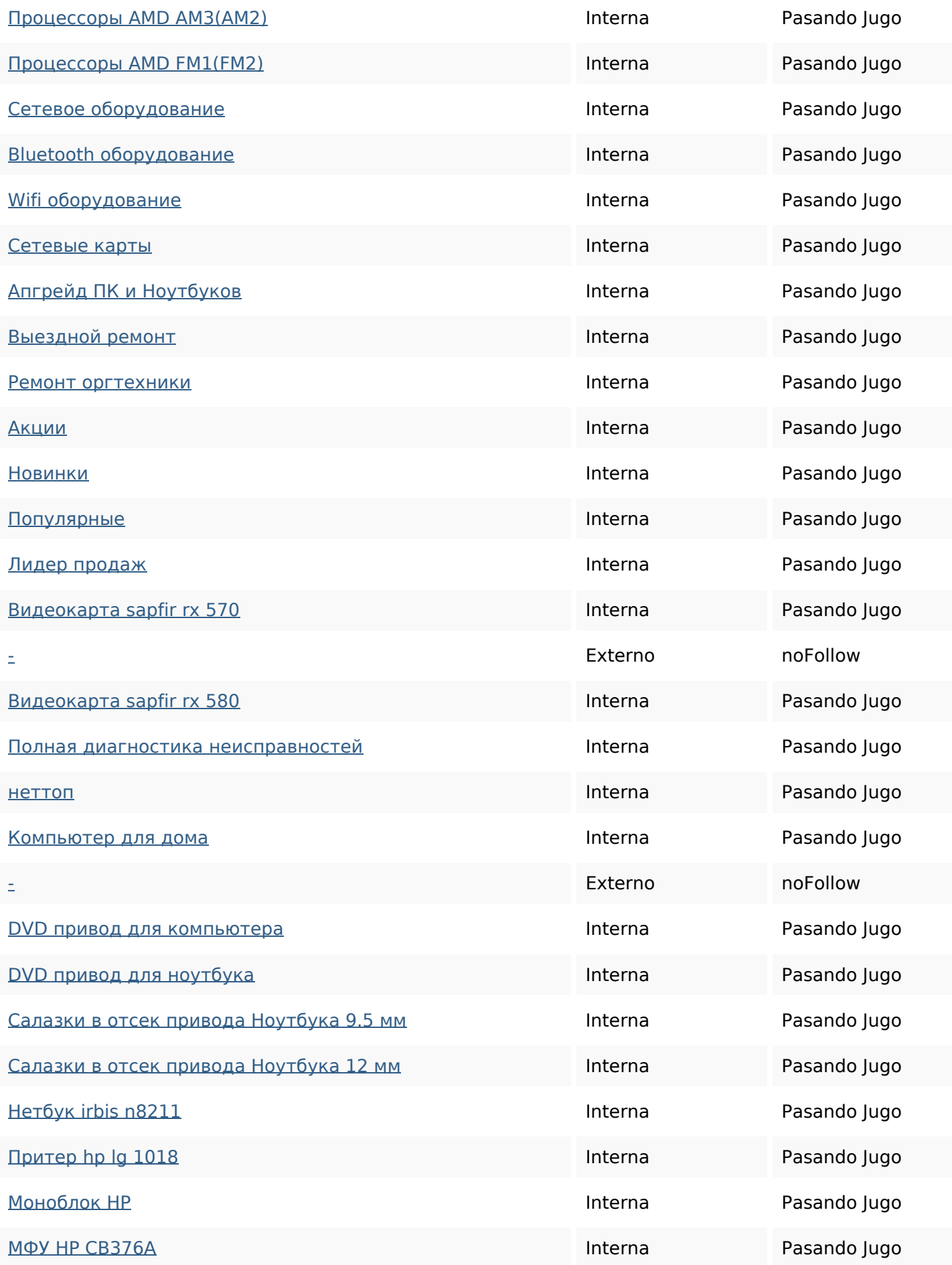

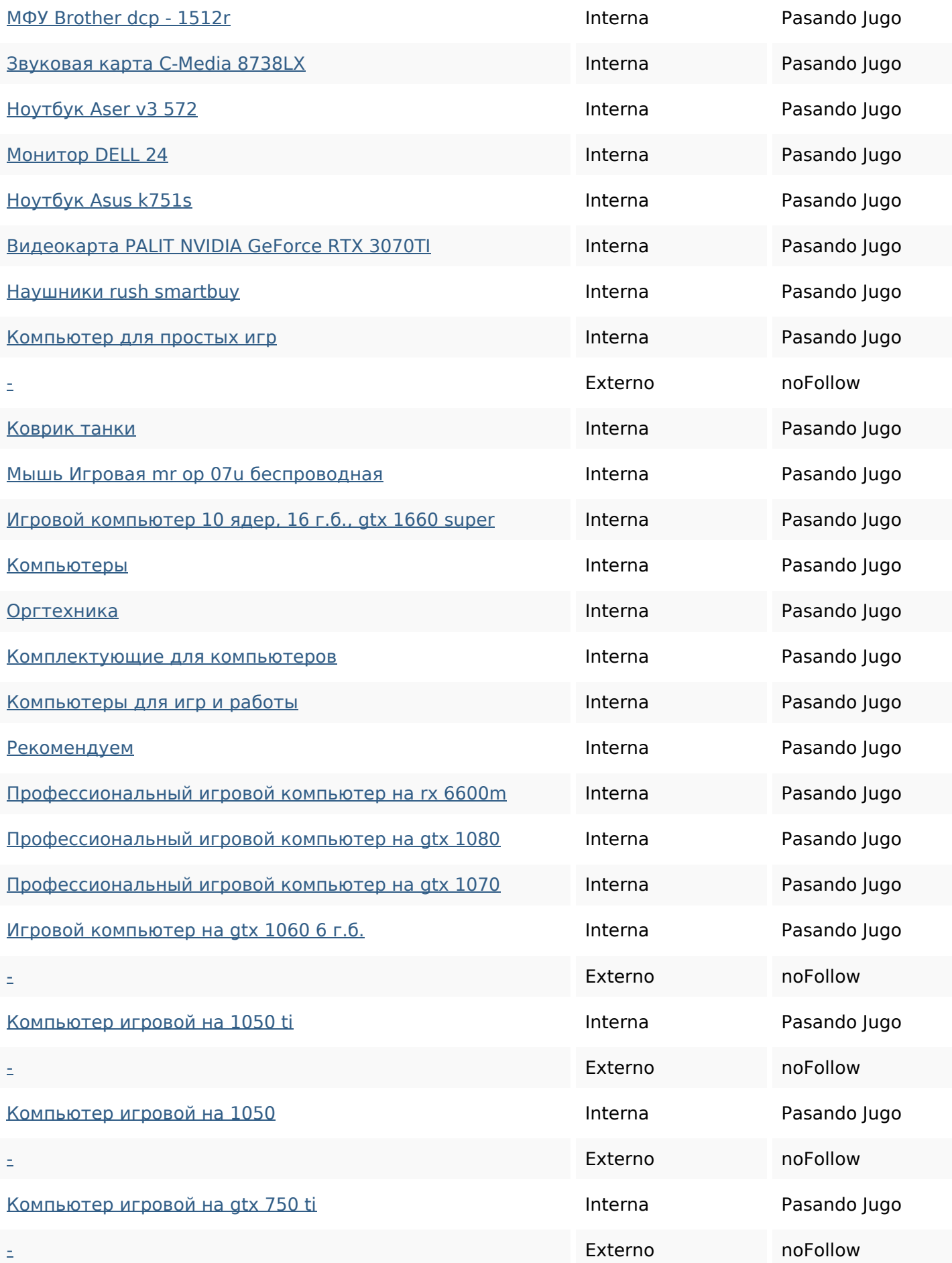

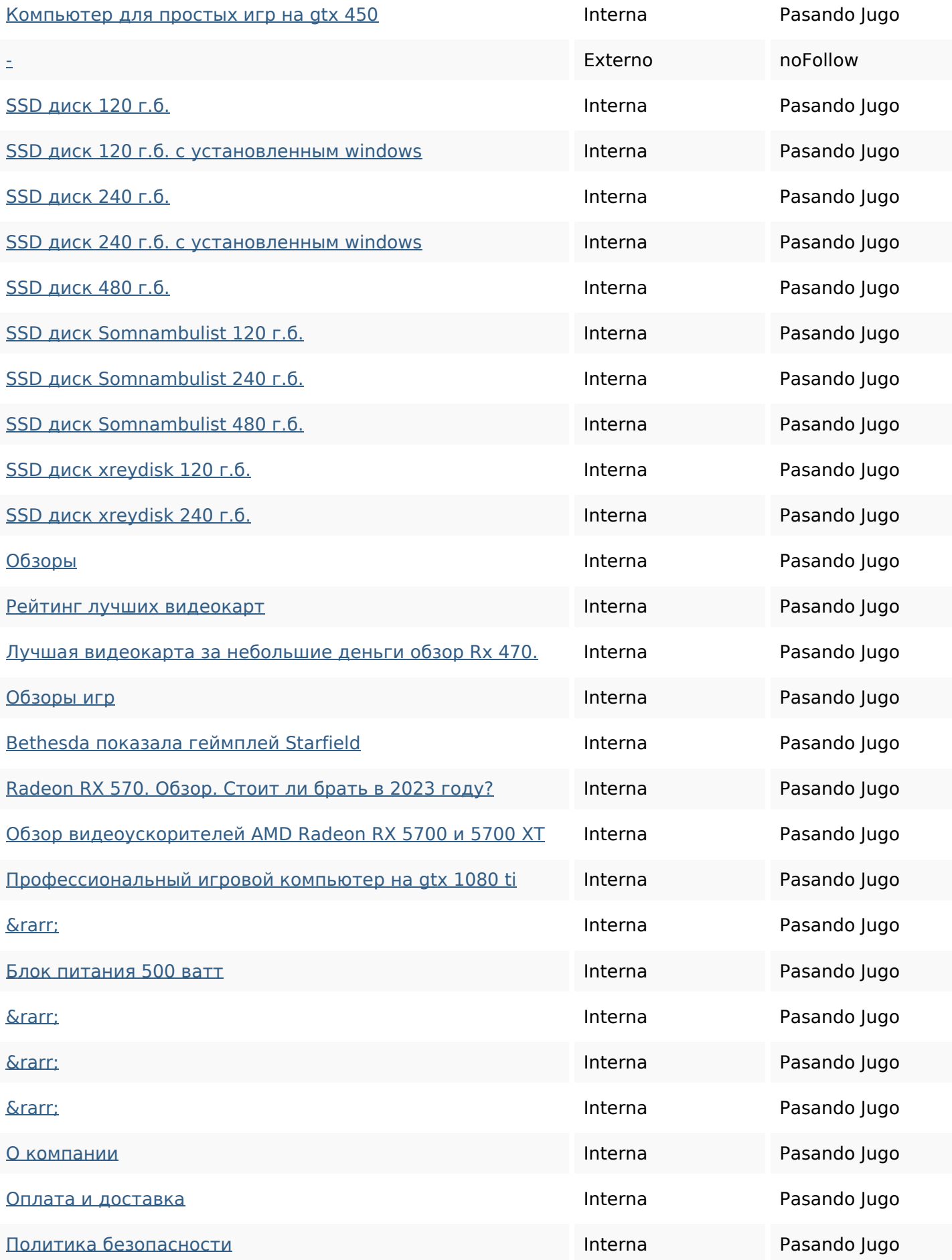

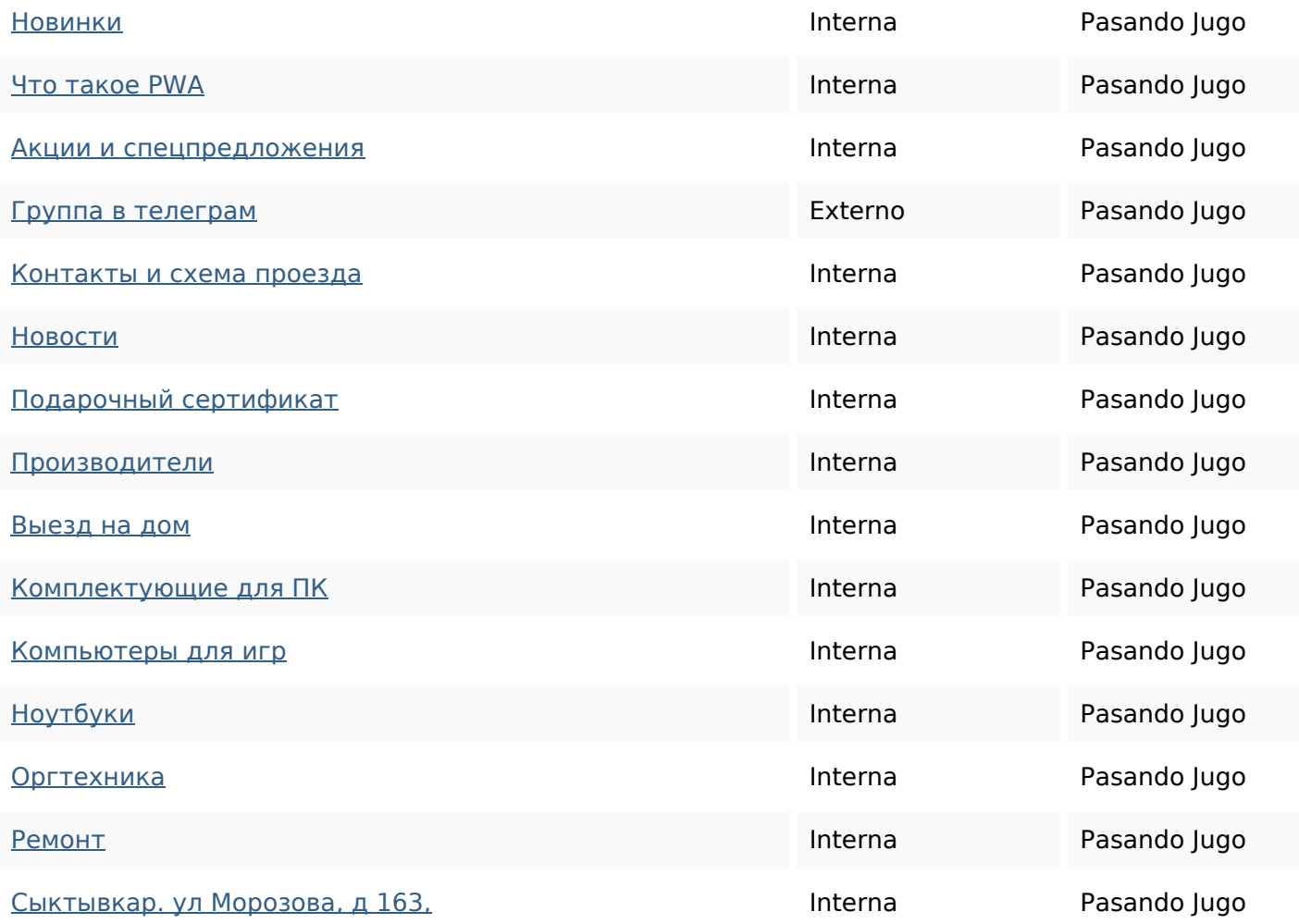

### **Palabras Clave SEO**

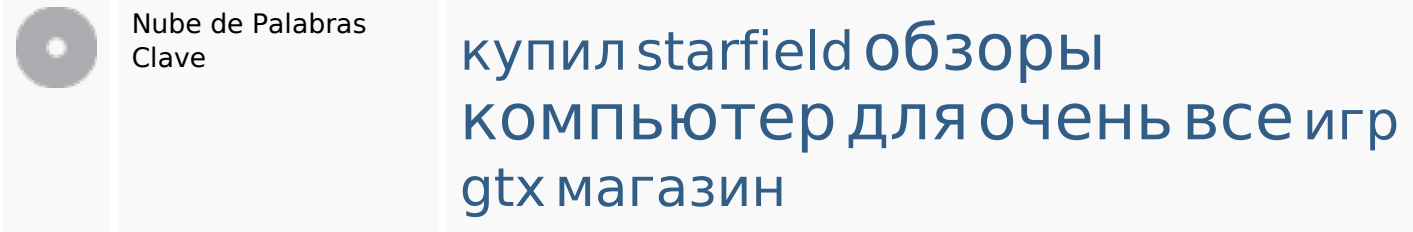

#### **Consistencia de las Palabras Clave**

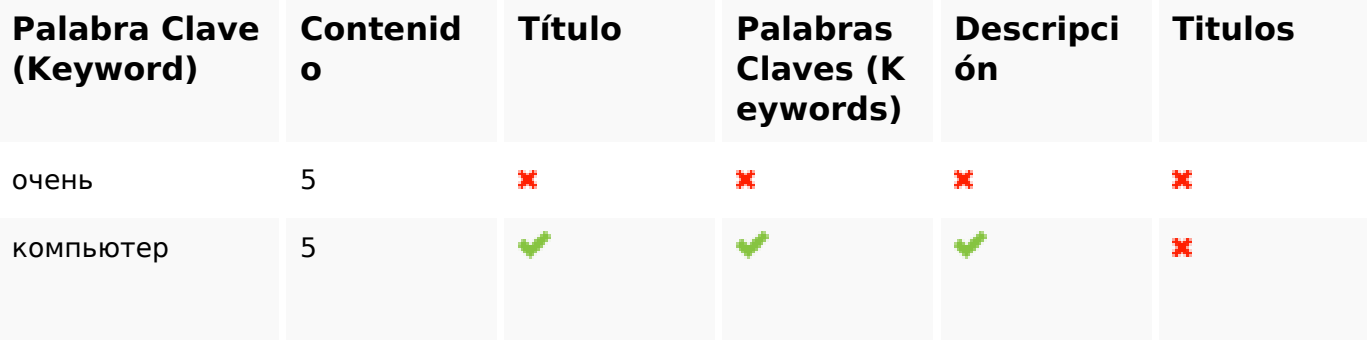

#### **Consistencia de las Palabras Clave**

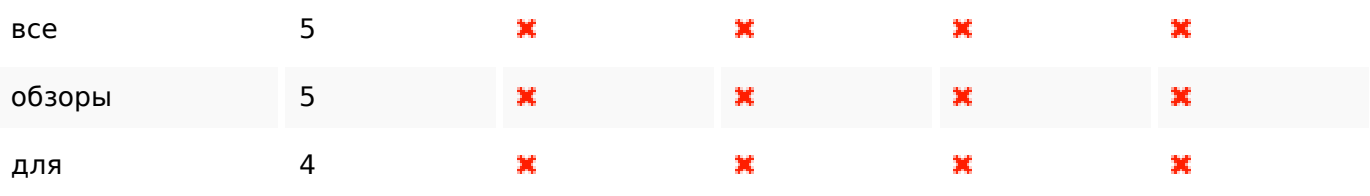

#### **Usabilidad**

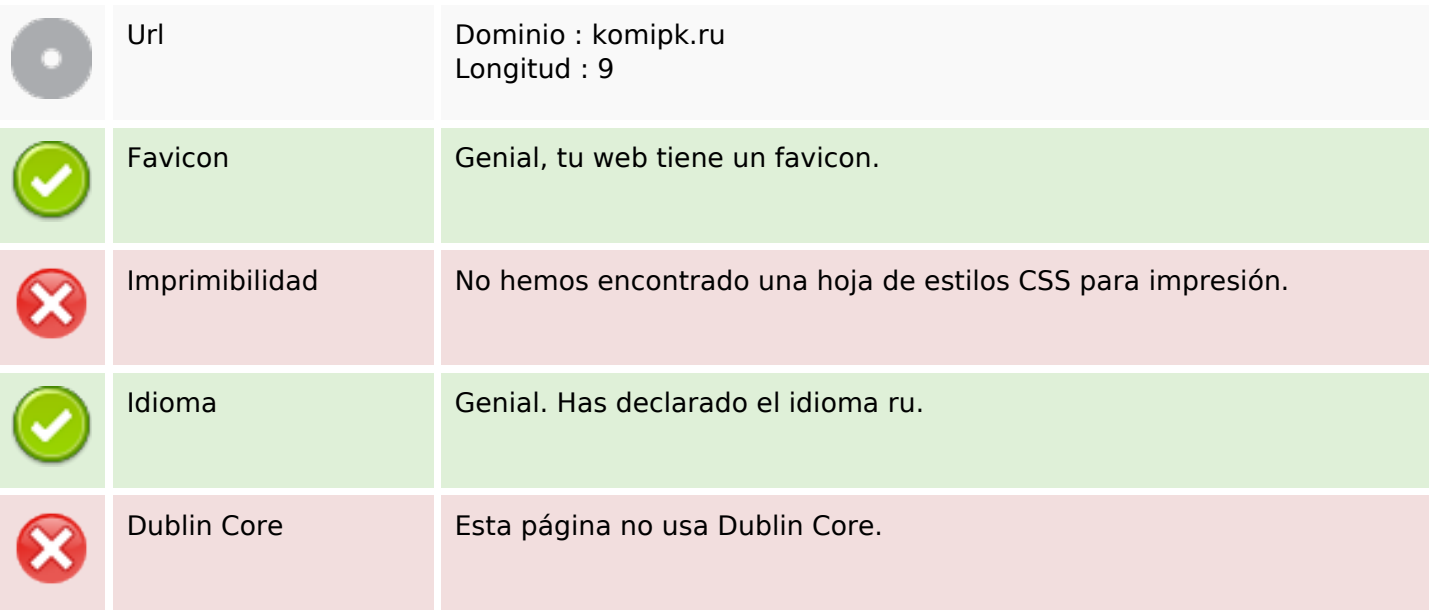

#### **Documento**

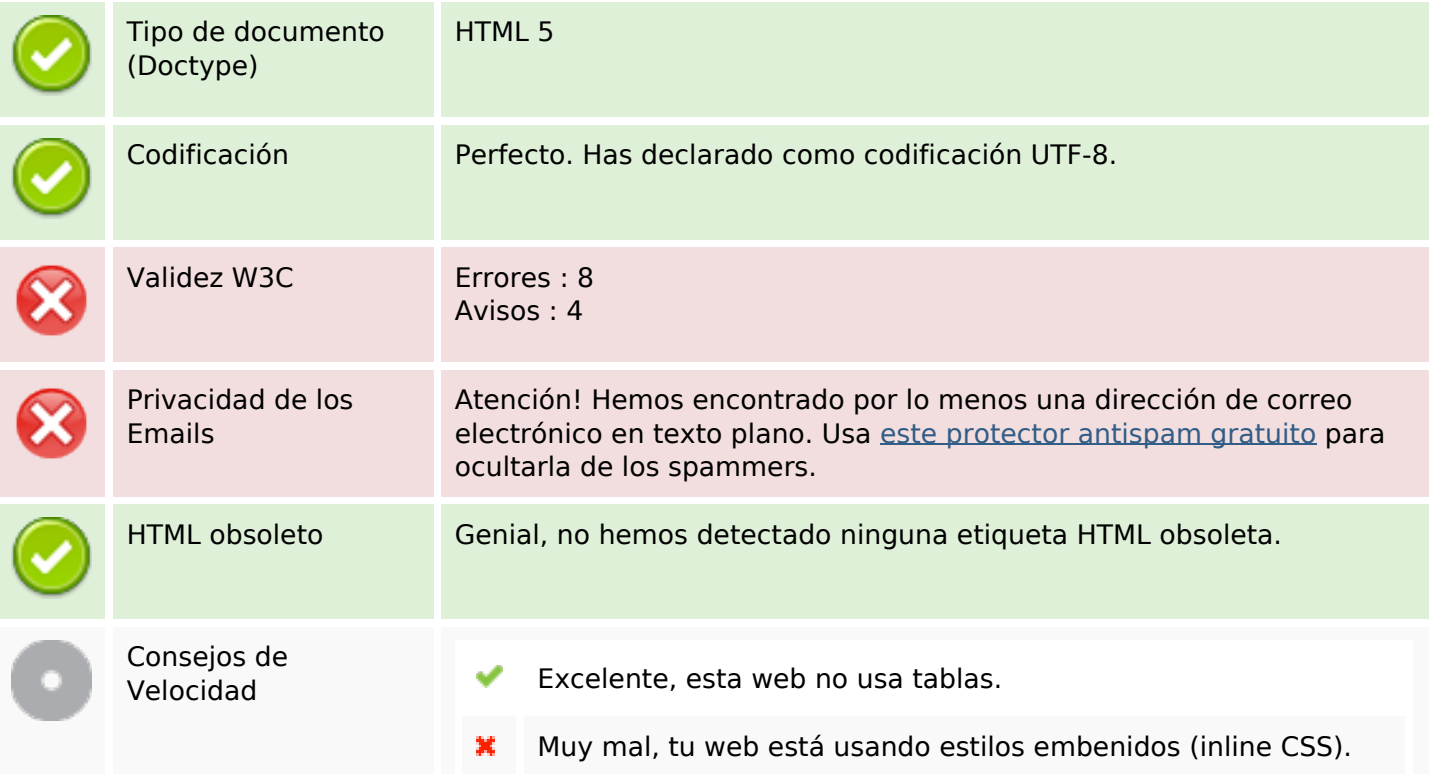

#### **Documento**

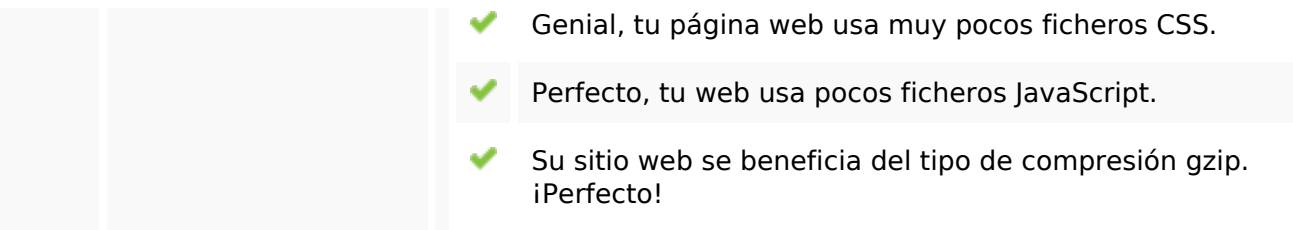

### **Movil**

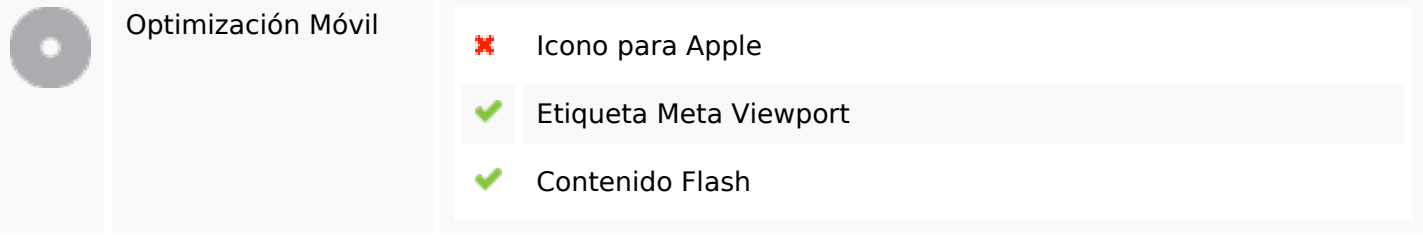

### **Optimización**

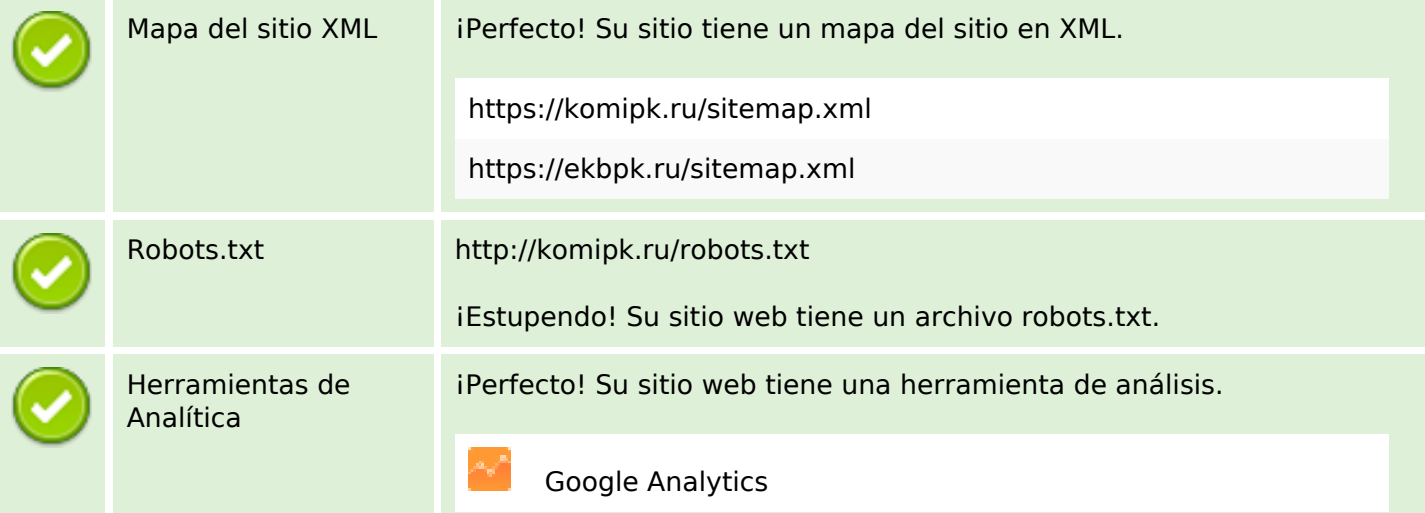